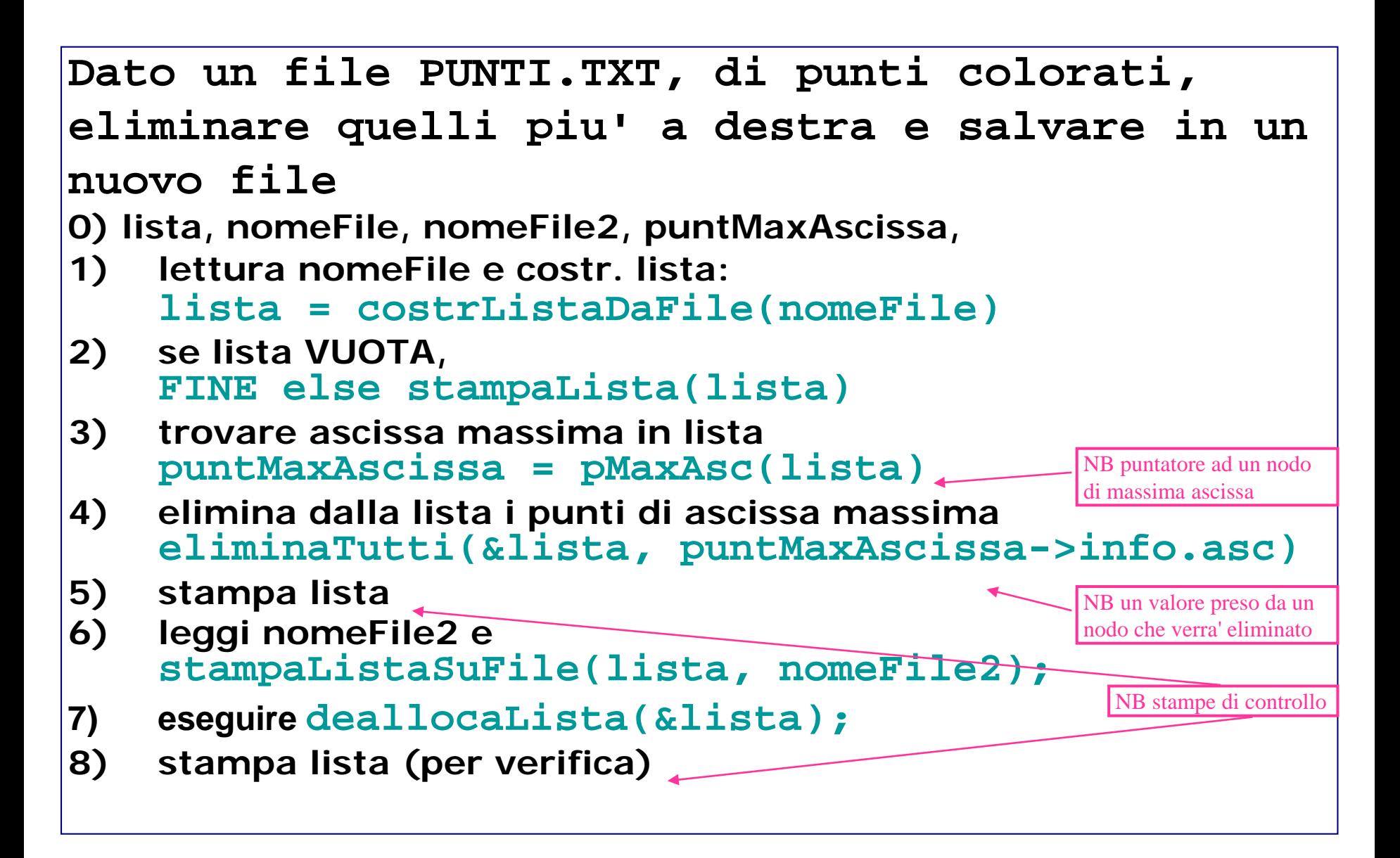

#### **liste di punti colorati: strutture dati e main()**

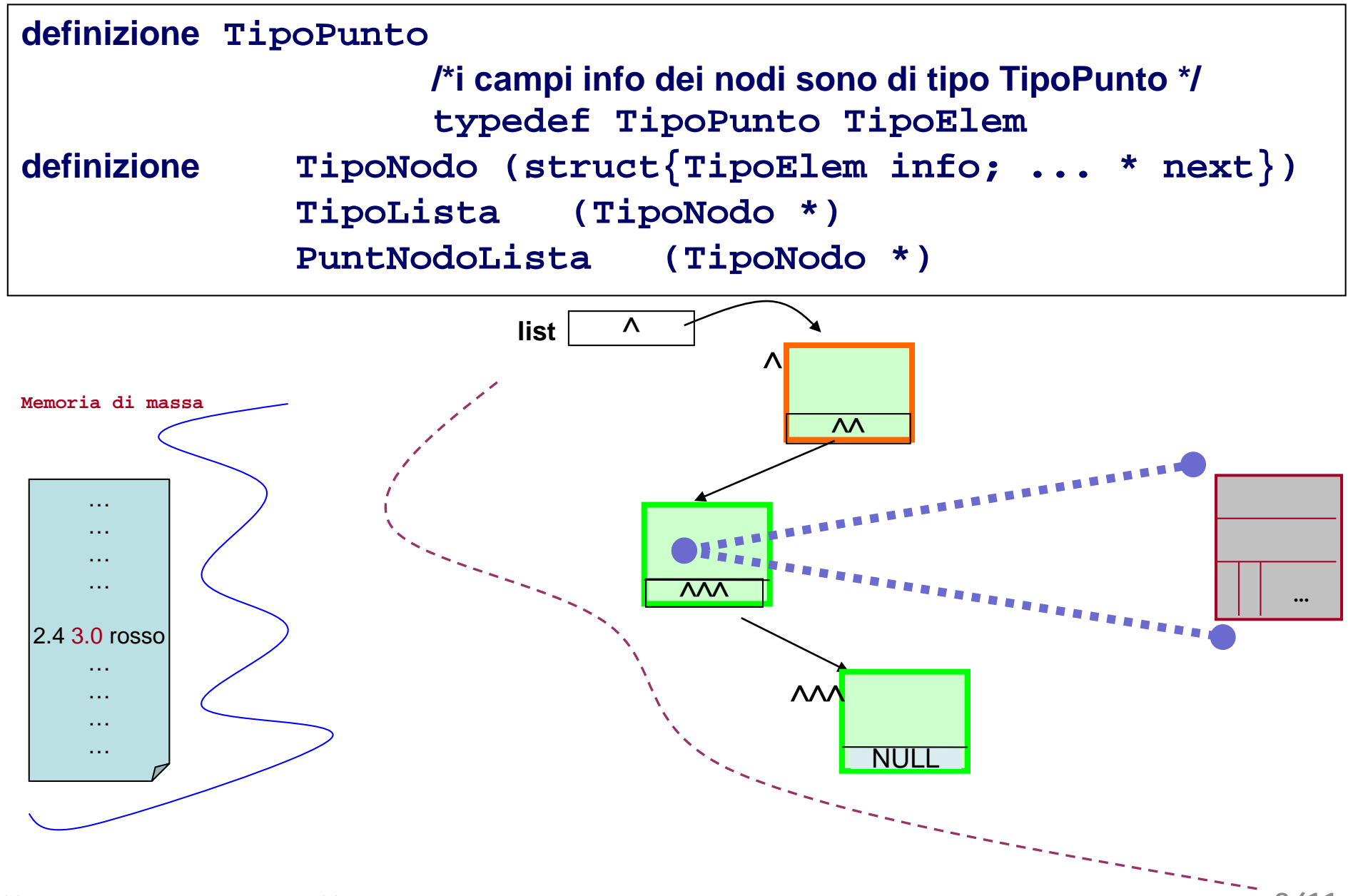

Tecniche della Programmazione, M.Temperini,– int. induttiva, ed esercizio di ricapitolazione sulle liste

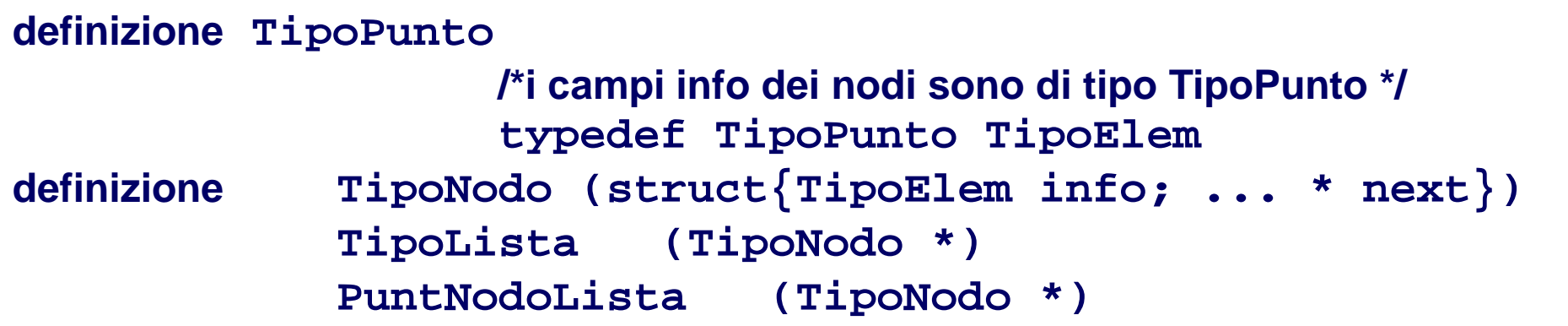

```
int main() {
  TipoLista lista;
  char nomeFile[20], nomeFile2[20];
  PuntNodoLista puntMaxAscissa, aux;
...
/* lettura nomeFile */
...
  lista = costrListaDaFile(nomeFile);
  if (lista==NULL) { messaggio 
    return 0;
  }
stampaLista (lista);
```
Tecniche della Programmazione, M.Temperini,– int. induttiva, ed esercizio di ricapitolazione sulle liste

### **liste di punti colorati: main()**

```
int main() {
  TipoLista lista;
  char nomeFile[20], nomeFIle2[20];
  PuntNodoLista puntMaxAscissa, aux;
...
/* lettura nomeFile */
...
 lista = costrListaDaFile(nomeFile);
 if (lista==NULL) { messaggio 
   return 0;
  }
 stampaLista (lista);
  puntMaxAscissa = pMaxAsc(lista);
  eliminaTutti (&lista, puntMaxAscissa->info.asc);
  stampaLista (lista);
/* lettura nomeFile2 */ ...
  stampaListaSuFile (lista, nomeFile2);
  deallocaLista(&lista);
  stampaLista(lista);
return 0;
}
```

```
TipoLista costruisciListaDaFile ( char * nmf) {
  FILE * fin;
  TipoElem elem;
  TipoLista ris = NULL;
  fin = fopen(nmf, "r");
  if (fin==NULL) {
    printf ("\n problemi in apertura file dati !!\n");
    return NULL;
  }
                  /* FORMATO FILE: 1 punto per linea */
  while (!feof(fin)) {
    leggiElemDaFile(fin, &elem);
    insTestaLista(&ris, elem); /* o in coda, o ord ... */
  }
return ris;
}
```
**void insTestaLista ( TipoLista \*plis, TipoElem el) { ...**

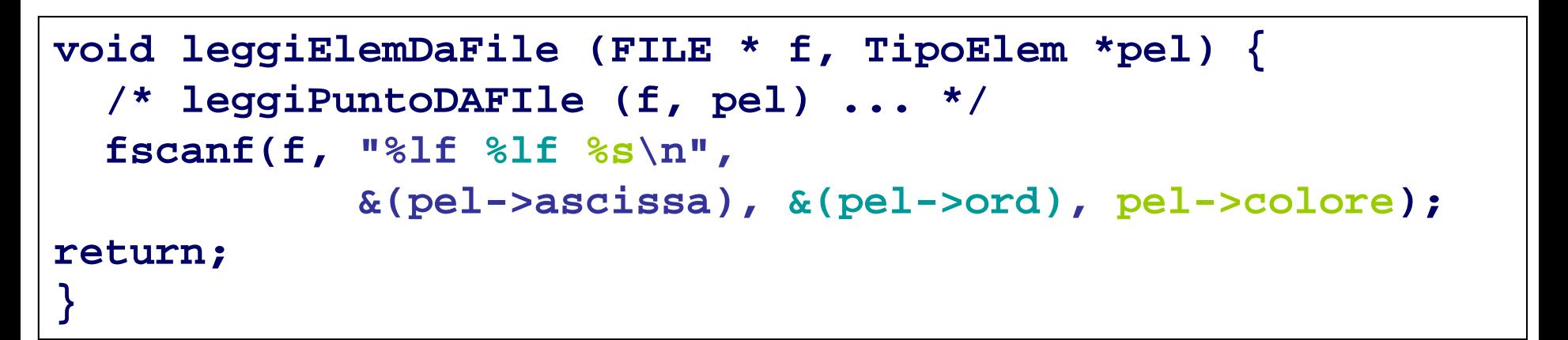

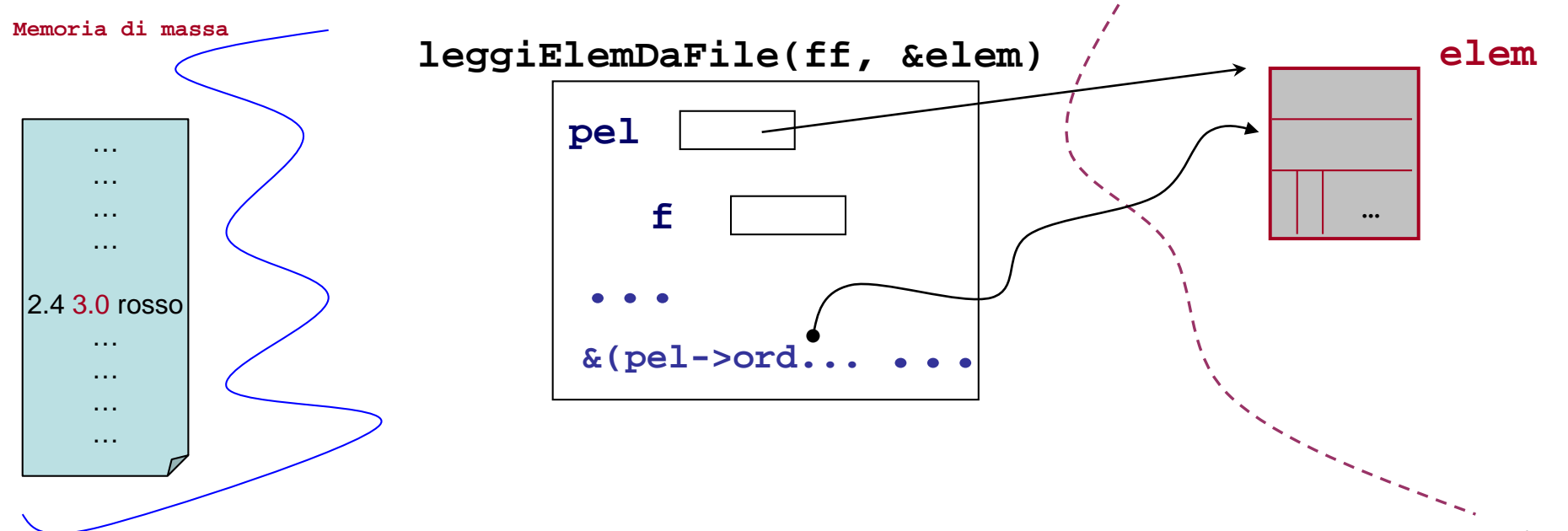

Tecniche della Programmazione, M.Temperini,– int. induttiva, ed esercizio di ricapitolazione sulle liste

**void insTestaLista ( TipoLista \*plis, TipoElem el) { ...**

```
void leggiElemDaFile (FILE * f, TipoElem *pel) {
  /* leggiPuntoDAFIle (f, pel) ... */
  fscanf(f, "%lf %lf %s\n", 
            &(pel->ascissa), &(pel->ord), pel->colore);
return;
}
```
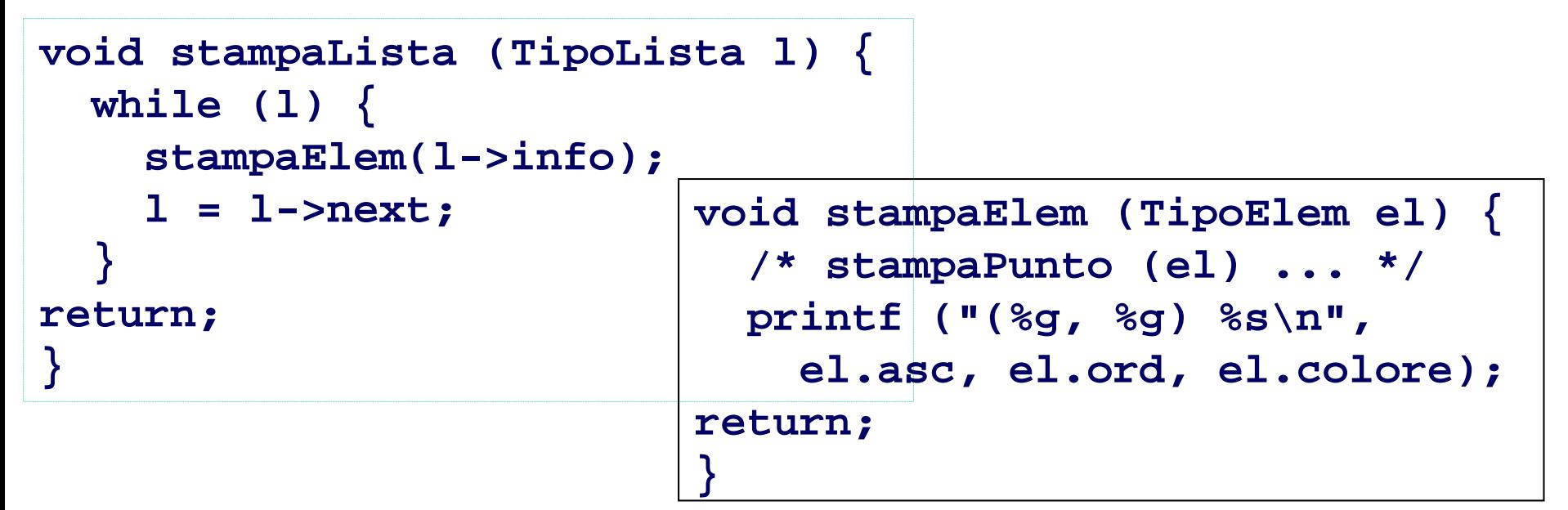

## **Calcolo dell'ascissa massima nella lista di punti**

**Se la lista non e' vuota ha almeno un nodo (massimo parziale iniziale); poi si confronta il massimo parziale con i nodi della lista, a partire dal secondo;**

```
Tecniche della Programmazione, M.Temperini,– int. induttiva, ed esercizio di ricapitolazione sulle liste
/* restituisce il puntatore ad un nodo con massima ascissa (o NULL se l vuota) */
TipoNodo * pMaxAsc (TipoLista l) {
              /* PuntNodoLista o TipoNodo *, e' lo stesso */
  TipoNodo * pMaxParz, /* massimo parziale ascisse */
               * aux;
  pMaxParz = l; /* inizializzazione */
  if (l) {
    aux = l->next; 
    while (aux) {
       if (pMaxParz->info.asc < aux->info.asc) 
           pMaxParz = aux; /* nuovo massimo parziale */
       aux = aux->next;
     }
  }
return pMaxParz;
}
                                      *
                                   pMaxParz
                                       **
                                      aux
                                                                    8/11
```
#### **Eliminazione dei punti con ascissa massima**

**Schema di eliminazione con record generatore e doppio puntatore: prec/corr Si tratta di eliminare quei nodi (\*corr) per cui corr->info.asc >= ascMax; Bisogna tener conto del fatto che dopo una eliminazione il ciclo di ricerca continua per eliminare altri eventuali nodi; per cui corr va riposizionato a dovere**

```
Tecniche della Programmazione, M.Temperini,– int. induttiva, ed esercizio di ricapitolazione sulle liste
/* elimina da l tutti i nodi aventi ascissa maggiore o uguale ascMax */
void eliminaTutti (TipoLista *plis, double ascMax) {
   TipoNodo * pgen, *prec, *corr;
   prec = pgen =malloc(sizeof(TipoNodo));
   if (!pgen) {printf("...acc..."); return; }
   corr = pgen->next = *plis;
   while (corr)
     if (corr->info.asc >= ascMax) { /* nodo da eliminare */
        /* eliminazione *corr e preparazione prossima iterazione */A) }
     else { /* preparazione "regolare" prossima scansione */B) }
*plis = pgen->next; /* chiusura alg con RG */
free(pgen);
return; }
                                                                    9/11
```
# **Eliminazione ...: casi A) e B)**

- **A) E' il caso in cui il nodo puntato da corr (\*corr) viene eliminato: bisogna - riposizionare il campo next del nodo precedente a quello daelim** 
	- **- eliminare il nodo puntato da corr**
	- **- posizionare corr in modo che \*corr continui ad essere il successore di \*prec, cioe' in modo che corr punti al prossimo nodo da controllare**

```
prec->next = corr->next; /* ... */
free ( corr); /* ... */
corr = prec->next; /* ... */
```
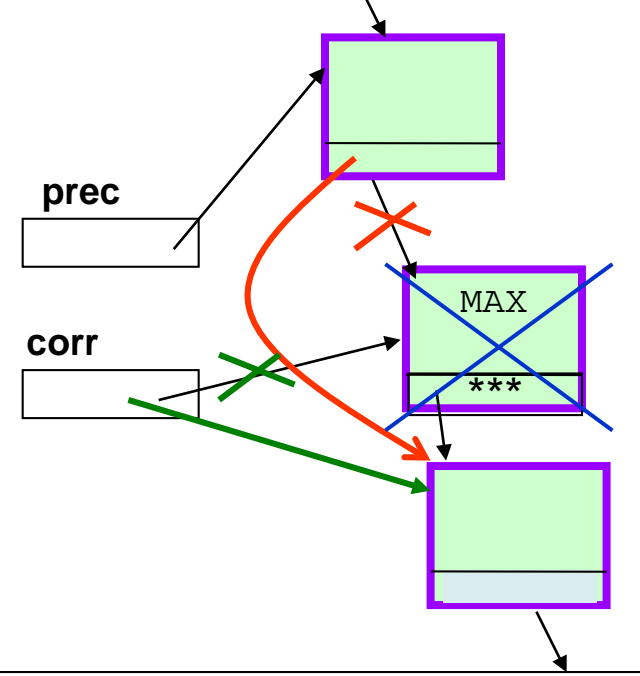

**B) E' il caso in cui dobbiamo solo spostare prec e corr per il controllo sul pross. nodo prec = corr; corr = corr->next;** 

## **Stampa lista su file**

**Va deciso il formato del file, coerentemente con le operazioni di lettura: come anticipato decidiamo di memorizzare nel file un punto per ogni linea: ascissa ordinata colore (dati separati da un singolo spazio)**

```
void stampaListaSuFile (TipoLista l, char nmf[20]) {
  FILE * fout; TipoNodo * aux;
  fout = fopen(nmf, "w");
  if (fout==NULL) {
    printf ("\n problemi in apertura file dati !!\n");
    return;
  }
  aux = l; /* inizializzazione scorrimento della lista */
  while (aux) {
    stampaElemSuFile(fout, aux->info);
    aux = aux->next;
  }
return;
}
          void stampaElemSuFile (FILE * f, TipoElem el) {
            /* stampaPunto su File */
            fprinf(f, "%g %g %s\n", el.asc, el.ord, el.colore);
          return;
          }
```